## Algorithmique 1

## Interrogation 1 groupe CSB3A2

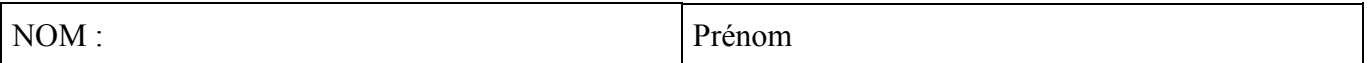

## **Exercice 1**

On considère ici les listes simplement chaînées d'entiers : listeSC-ent. On écrira les fonctions demandées en utilisant exclusivement les primitives données en annexe.

1.1 Ecrire une fonction ecartMax qui retourne la différence entre le maximum et le minimum des éléments d'une liste d'entier L (la liste est supposée non vide).

1.2 Ecrire une fonction tabToListe qui, à partir d'un tableau d'entiers T indicé de 1 à N, construit une liste simplement chaînée d'entiers contenant les éléments de T dans le même ordre.

1.3 Ecrire une fonction supprimeDernier qui supprime le dernier élément de la liste L (supposée non vide).

1.4 Ecrire une fonction insereRang qui insère l'entier x dans la liste L de sorte qu'il occupe le rang k dans la liste. On supposera la valeur de k cohérente avec la liste  $(1 \le k \le \text{longueur}(L)+1)$ .

## **Exercice 2**

Ecrire 2 versions d'une fonction qui calcule  $x^n$  par la méthode alexandrine pour *x* réel et *n* entier positif : une version récursive non terminale et une version récursive terminale. On rappelle la version itérative :

#### *Itérative*

```
fonction puissIter(val x :réel, val n :entier) :réel ; 
var p :réel 
début 
  p=1 ; 
  tant que n>0 faire 
    si estImpair(n) alors 
     p=p*x; finsi 
   x=x*x;n=n/2;
   fintantque 
   retourner(p) ; 
fin 
Récursive non terminale 
Récursive terminale
```
# **Exercice 3**

On considère dans cet exercice les listes doublement chaînées d'entiers implémentées par allocation dynamique : listeDC-ent

Ecrire deux versions de la fonction insererEnFin qui insère l'entier x à la fin de la liste L :

- $\checkmark$  une version utilisant les primitives données en annexe,
- $\checkmark$  une version utilisant directement l'implémentation (sans utiliser les primitives).

### **Annexe**

#### **Liste simplement chaînée d'entiers**

```
cellule = structure 
           valElem : entier ; 
           pointSuiv : ^cellule ; 
           finstructure 
curseur = ^cellule 
listeSC_ent : structure 
               premier : curseur ; 
               cle : curseur ; 
               finstructure 
fonction creerListe(ref L : liste_SC_ent) : vide 
fonction debutListe(ref L : liste_SC_ent) : vide 
fonction valeur(val L : liste_SC_ent) : entier 
fonction suivant (ref L : liste SC ent) : vide
fonction listeVide(val L : liste_SC_ent) : booleen 
fonction insererEnTete(ref L : liste_SC_ent ; val x :entier) : vide 
fonction insererApres(ref L : liste_SC_ent ; val x :entier) : vide 
fonction supprimerEnTete(ref L : liste_SC_ent) : vide 
fonction supprimerApres(ref L : liste SC ent) : vide
fonction estFinListe(val L : liste SC ent) : booleen
fonction estDernier(val L :listeSC_ent) :booleen
```
## **Liste doublement chaînée d'entiers**

```
cellule = structure 
           valElem : entier ; 
           pointPrec : ^cellule ; 
           pointSuiv : ^cellule ; 
           finstructure 
curseur = ^cellule 
listeDC_ent : structure 
               premier : curseur ; 
               dernier : curseur ; 
               cle : curseur ; 
               finstructure 
fonction creerListe(ref L : liste_DC_ent) : vide 
fonction debutListe(ref L : liste_DC_ent) : vide 
fonction finListe(ref L : liste_DC_ent) : vide 
fonction valeur(val L : liste_DC_ent) : entier 
fonction suivant(ref L : liste DC ent) : vide
fonction precedent(ref L : liste_DC_ent) : vide 
fonction listeVide(val L : liste DC ent) : booleen
fonction insererEnTete(ref L : liste_DC_ent ; val x :entier) : vide 
fonction insererApres(ref L : liste DC ent ; val x :entier) : vide
fonction supprimerEnTete(ref L : liste_DC_ent) : vide 
fonction supprimerApres(ref L : liste_DC_ent) : vide 
fonction estFinListe(val L : liste_DC_ent) : booleen
```